## **HOW TO CONNECT ANDROID PHONE TO SJPNET**

To connect android phones, WiFi security should be configured as follows: (You should select SJPNET Wifi network and configure security settings:

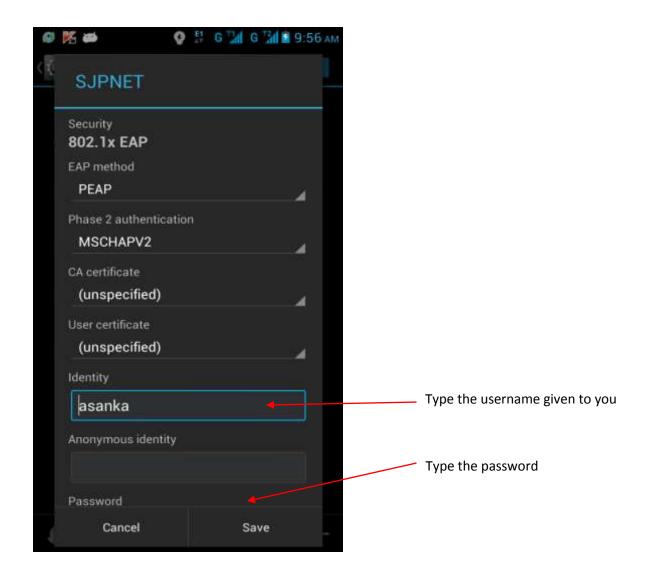

Press "Save" button after you have configured WiFi security as above.